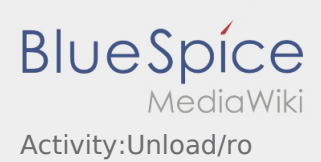

## Inhaltsverzeichnis

## Efectuarea descarcarii

- Trebuie sa va deplasati la locul de descarcare stabilit.
- Descarcarea va fi efectuata intotdeauna de catre destinatar. Sustineti procesul de descarcare, doar in cazul in care vi se cere.

Incarcarile manuale, efectuate de catre sofer, se fac doar in urma unei discutii in prealabil cu **inTime** iar acest fapt trebuie documentat sub forma de informatie pe documentele de transport.

**•** Selectati **Descarca in tercarca effectuare** effectual dupa predarea marfii, semnarea si stampilarea documentelor.

Asigurati-va ca documentele de transport au fost lizibil confirmate ( stampilate / semnate)de catre destinatar. Daca dupa descarcare, nu aveti o alta comanda planificata, cautati un loc de parcare autorizat si asteptati noi dispozitii.

## **Intrebari frecvente**

[Ce fac daca marfa este deteriorata?](https://driverappwiki.intime.de/DriverApp/index.php/FAQ:Was_mache_ich_wenn_die_Ware_besch%C3%A4digt_ist%3F/ro)